## PIXELS ATTACK for Sinclair ZX Spectrum, category "PUR-80"

\_\_\_\_\_

\_\_\_\_

"Some alien life force has sent real-life video games to attack us"

Large deadly color pixels are descenting. To stop them, player controls

the white pixel trap by [Q]/[A]/[O]/[P] keys. The trap should be placed

exactly below the falling pixel. Game is lost if any pixel achieves the

bottom. Each catched pixel increases the score. If trap crosses a pixel

on its way, enemy disappears for a short time, but then appears again.

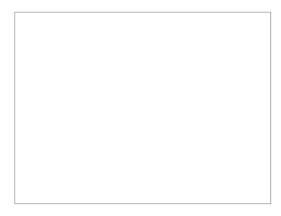

\_\_\_\_\_\_

----

The code is simple enough. Pixel addresses (in screen attributes VRAM)

are stored in p(32), the corresponding colors - in c(32). Pixel is not

active if p(i)=0. Trap coordinates are x and y, z is the corresponding

attribute address.

This game works well in BasinC IDE, various emulators, and on the  $\ensuremath{\text{real}}$ 

Speccy.